# Partitioning for applications

### Rob H. Bisseling, Albert-Jan Yzelman, Bas Fagginger Auer

Mathematical Institute, Utrecht University Rob Bisseling: also joint Laboratory CERFACS/INRIA, Toulouse, May–July 2010

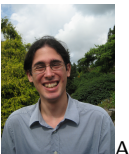

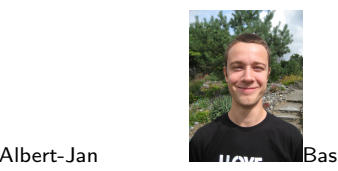

CERFACS Seminar Toulouse, July 13, 2010

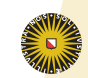

<span id="page-0-0"></span>**Universiteit Utrecht** 

### [Outline](#page-1-0)

### [Meshes](#page-2-0)

[Laplacian](#page-3-0) [BSP cost](#page-7-0) [Diamonds](#page-10-0) [3D](#page-21-0)

### **[Matrices](#page-24-0)**

[Matrix-vector](#page-24-0) [Movies](#page-27-0) [Hypergraphs](#page-30-0) **[SBD](#page-41-0)** 

[Mesh-Matrix](#page-45-0)

### [Mesh partitioning](#page-2-0)

[Laplacian operator](#page-3-0) [Bulk synchronous parallel communication cost](#page-7-0) [Diamond-shaped subdomains](#page-10-0) [3D partitioning](#page-21-0)

### [Matrix partitioning](#page-24-0)

[Parallel sparse matrix–vector multiplication \(SpMV\)](#page-24-0) [Visualisation by MondriaanMovie](#page-27-0) [Hypergraphs](#page-30-0) [Ordering matrices for faster SpMV](#page-41-0) [Separated Block Diagonal structure](#page-41-0)

### [Where meshes meet matrices](#page-45-0)

[Conclusions and future work](#page-48-0)

### <span id="page-1-0"></span>**Universiteit Utrecht**

[Outline](#page-1-0) [Meshes](#page-2-0) [Laplacian](#page-3-0) [BSP cost](#page-7-0) [Diamonds](#page-10-0) [3D](#page-21-0) **[Matrices](#page-24-0)** [Matrix-vector](#page-24-0) [Movies](#page-27-0) [Hypergraphs](#page-30-0) **[SBD](#page-41-0)** [Mesh-Matrix](#page-45-0) [Conclusions](#page-48-0)

# Motivation: CFD and other applications

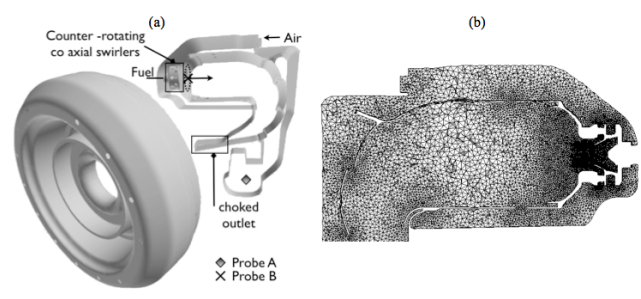

Fig. 7 Full annular aeronautical burner computed with AVBP (LES) for a thermo-acoustic analysis of the burner: (a) computational domain and (b) typical mesh resolution in the injector region.

▶ Source: N. Gourdain et al. 'High performance Parallel Computing of Flows in Complex Geometries. Part 2: Applications' Computational Science and Discovery 2009.

<span id="page-2-0"></span>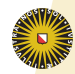

### [Meshes](#page-2-0)

[Laplacian](#page-3-0) [BSP cost](#page-7-0) [Diamonds](#page-10-0) [3D](#page-21-0)

### **[Matrices](#page-24-0)**

[Matrix-vector](#page-24-0) [Movies](#page-27-0) [Hypergraphs](#page-30-0) **[SBD](#page-41-0)** 

[Mesh-Matrix](#page-45-0)

[Conclusions](#page-48-0)

# 2D rectangular mesh partitioned over 8 processors

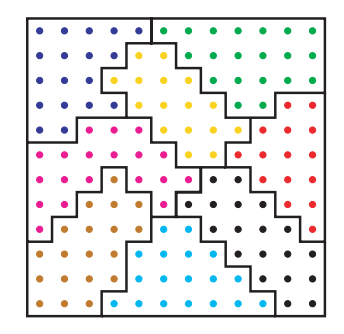

[Outline](#page-1-0)

[Meshes](#page-2-0)

[Laplacian](#page-3-0)

[BSP cost](#page-7-0) **[Diamonds](#page-10-0)** [3D](#page-21-0)

**[Matrices](#page-24-0)** 

[Matrix-vector](#page-24-0) [Movies](#page-27-0) [Hypergraphs](#page-30-0) **[SBD](#page-41-0)** 

[Mesh-Matrix](#page-45-0)

[Conclusions](#page-48-0)

- In many applications, a physical domain can be partitioned naturally by assigning a contiguous subdomain to every processor.
- $\triangleright$  Communication is only needed for exchanging information across the subdomain boundaries.
- $\triangleright$  Grid points interact only with a set of immediate neighbours, to the north, east, south, and west.K ロ ▶ K 御 ▶ K 君 ▶ K 君 ▶

哇

 $299$ 

<span id="page-3-0"></span>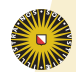

## 2D Laplacian operator for  $k \times k$  grid

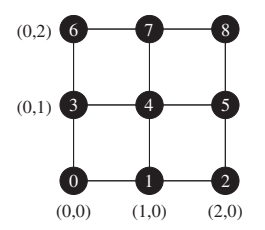

### Compute

$$
\Delta_{i,j} = x_{i-1,j} + x_{i+1,j} + x_{i,j+1} + x_{i,j-1} - 4x_{i,j}, \quad \text{for } 0 \le i,j < k,
$$

where  $x_{i,j}$  denotes e.g. the temperature at grid point  $(i, j)$ . By convention,  $x_{i,j} = 0$  outside the grid.

 $\triangleright$   $x_{i+1,i} - x_{i,i}$  approximates the derivative of the temperature in the i-direction.

$$
(x_{i+1,j} - x_{i,j}) - (x_{i,j} - x_{i-1,j}) = x_{i-1,j} + x_{i+1,j} - 2x_i
$$

[Outline](#page-1-0)

### [Meshes](#page-2-0)

### [Laplacian](#page-3-0)

[BSP cost](#page-7-0) **[Diamonds](#page-10-0)** [3D](#page-21-0)

### **[Matrices](#page-24-0)**

[Matrix-vector](#page-24-0) [Movies](#page-27-0) [Hypergraphs](#page-30-0) [SBD](#page-41-0)

[Mesh-Matrix](#page-45-0)

<span id="page-4-0"></span>[Conclusions](#page-48-0)

## Relation operator–matrix

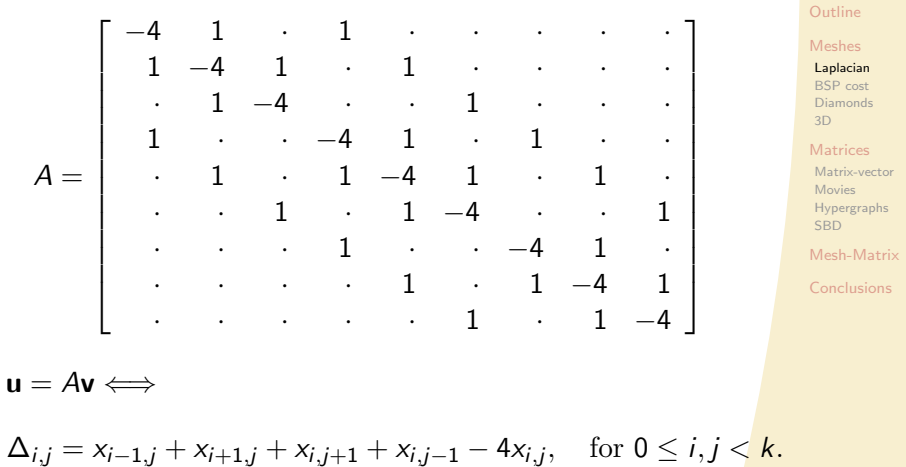

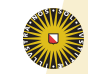

<span id="page-5-0"></span>**Universiteit Utrecht** 

K ロ > K @ ▶ K 할 > K 할 > ( 할 ) 900

# Finding a mesh partitioning

- $\triangleright$  We must assign each grid point to a processor.
- $\triangleright$  We assign the values  $x_{i,j}$  and  $\Delta_{i,j}$  to the owner of grid point  $(i, j)$ .
- $\triangleright$  Each point of the grid has an amount of computation associated with it determined by the operator.
- $\triangleright$  Here, an interior point has 5 flops; a border point 4 flops; a corner point 3 flops.

### [Meshes](#page-2-0)

### [Laplacian](#page-3-0)

[BSP cost](#page-7-0) [Diamonds](#page-10-0) [3D](#page-21-0)

### **[Matrices](#page-24-0)**

[Matrix-vector](#page-24-0) [Movies](#page-27-0) [Hypergraphs](#page-30-0) **[SBD](#page-41-0)** 

[Mesh-Matrix](#page-45-0)

<span id="page-6-0"></span>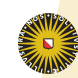

# Our parallel cost model: BSP

### 2-relations:

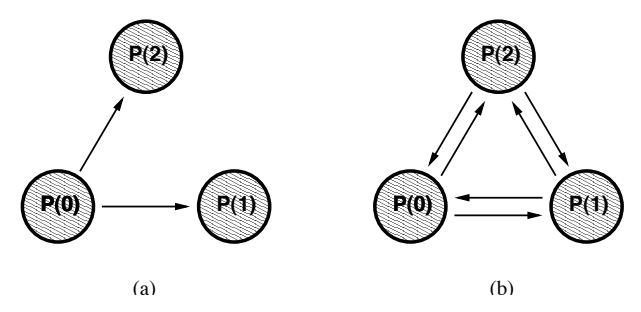

- $\triangleright$  Bulk synchronous parallel (BSP) model by Valiant (1990): a bridging model for parallel computing
- An  $h$ -relation is a communication phase (superstep) in which every processor sends and receives at most  $h$  data words:  $h = \max\{h_{\text{send}}, h_{\text{recv}}\}$
- $\triangleright$   $T(h) = hg + I$ , where g is the time per data word [a](#page-8-0)[n](#page-6-0)[d](#page-7-0) *[l](#page-9-0)* [t](#page-1-0)[h](#page-2-0)[e](#page-23-0) [g](#page-24-0)[lo](#page-0-0)[bal](#page-50-0) synchronisation time K ロ ▶ K @ ▶ K 결 ▶ K 결 ▶ / 결

 $\Omega$ 

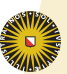

<span id="page-7-0"></span>**Universiteit Utrecht** 

[Movies](#page-27-0) [Hypergraphs](#page-30-0) **[SBD](#page-41-0)** 

[Mesh-Matrix](#page-45-0)

## Partition into strips and blocks

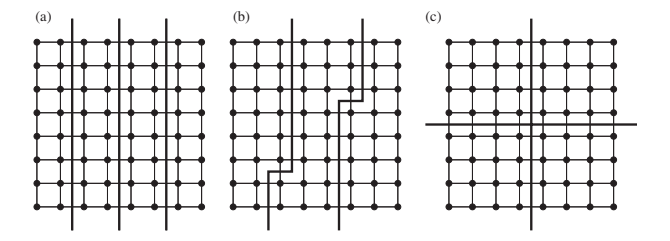

 $\triangleright$  (a) Partition into strips: long Norwegian borders,

<span id="page-8-0"></span>
$$
\mathcal{T}_{\rm comm, \hspace{0.1cm} strips}=2\textit{kg}.
$$

- $\triangleright$  (b) Boundary corrections improve load balance.
- $\triangleright$  (c) Partition into square blocks: shorter borders,

$$
T_{\text{comm, squares}} = \frac{4k}{\sqrt{p}}g \qquad \text{(for } p > 4\text{)}.
$$

[Outline](#page-1-0) [Meshes](#page-2-0) [Laplacian](#page-3-0) [BSP cost](#page-7-0) [Diamonds](#page-10-0) [3D](#page-21-0) **[Matrices](#page-24-0)** [Matrix-vector](#page-24-0) [Movies](#page-27-0) [Hypergraphs](#page-30-0) **[SBD](#page-41-0)** [Mesh-Matrix](#page-45-0) [Conclusions](#page-48-0)

### Surface-to-volume ratio

 $\triangleright$  The communication-to-computation ratio for square blocks is √ √

$$
\frac{\tau_{\text{comm, squares}}}{\tau_{\text{comp, squares}}} = \frac{4k/\sqrt{p}}{5k^2/p}g = \frac{4\sqrt{p}}{5k}g.
$$

 $\triangleright$  This ratio is often called the surface-to-volume ratio, because in 3D the surface of a domain represents the communication with other processors and the volume represents the amount of computation of a processor. [Outline](#page-1-0) [Meshes](#page-2-0) [Laplacian](#page-3-0) [BSP cost](#page-7-0) [Diamonds](#page-10-0) [3D](#page-21-0)

[Matrix-vector](#page-24-0)

[Movies](#page-27-0) [Hypergraphs](#page-30-0) **[SBD](#page-41-0)** 

[Mesh-Matrix](#page-45-0)

[Conclusions](#page-48-0)

<span id="page-9-0"></span>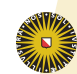

# What do we do at scientific workshops?

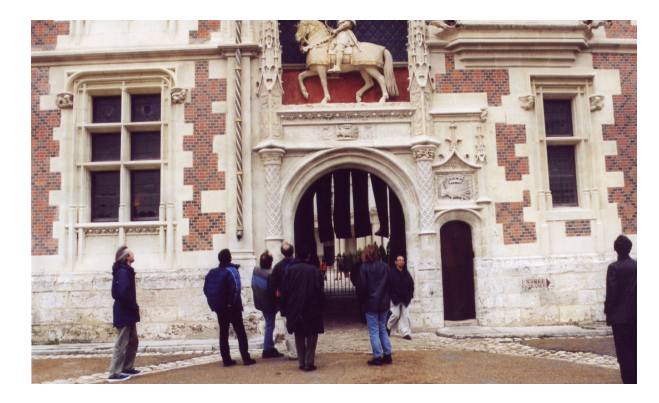

Participants of HLPP 2001, International Workshop on High-Level Parallel Programming, Orléans, France, June 2001, studying Château de Blois.

<span id="page-10-0"></span>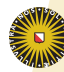

[Hypergraphs](#page-30-0) **[SBD](#page-41-0)** 

[Mesh-Matrix](#page-45-0)

[Conclusions](#page-48-0)

[Outline](#page-1-0) [Meshes](#page-2-0) [Laplacian](#page-3-0) [BSP cost](#page-7-0) [Diamonds](#page-10-0) [3D](#page-21-0) **[Matrices](#page-24-0)** [Matrix-vector](#page-24-0) [Movies](#page-27-0)

# The high-level object of our study

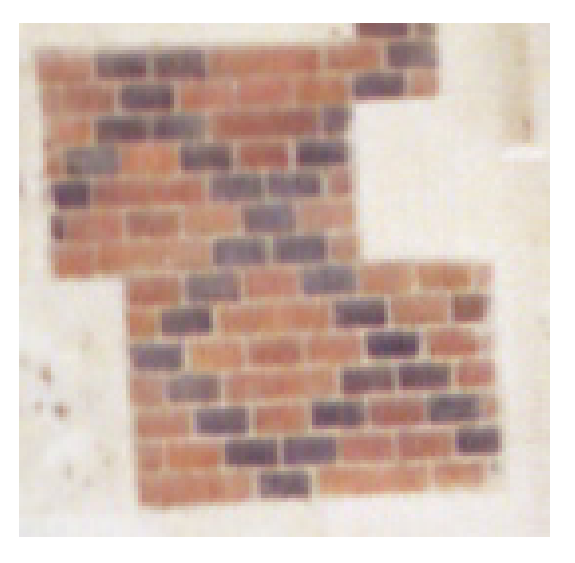

[Outline](#page-1-0) [Meshes](#page-2-0) [Laplacian](#page-3-0) [BSP cost](#page-7-0)

[Diamonds](#page-10-0) [3D](#page-21-0)

**[Matrices](#page-24-0)** [Matrix-vector](#page-24-0) [Movies](#page-27-0) [Hypergraphs](#page-30-0) [SBD](#page-41-0)

[Mesh-Matrix](#page-45-0)

**[Conclusions](#page-48-0)** 

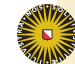

### Blocks are nice, but diamonds . . .

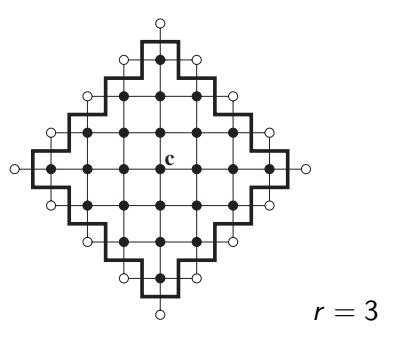

 $\triangleright$  Digital diamond, or closed  $l_1$ -sphere, defined by

$$
B_r(c_0,c_1)=\{(i,j)\in\mathbf{Z}^2:\ |i-c_0|+|j-c_1|\leq r\},\
$$

for integer radius  $r\geq 0$  and centre  $\mathbf{c}=(c_0,c_1)\in\mathbf{Z}^2.$ 

 $\rightarrow B_r(c)$  is the set of points with Manhattan distance  $\leq r$  to the central point **c**. K ロ ▶ K @ ▶ K 할 ▶ K 할 ▶ .. 할  $2Q$ 

[Outline](#page-1-0)

**[Matrices](#page-24-0)** [Matrix-vector](#page-24-0) [Movies](#page-27-0) [Hypergraphs](#page-30-0) **[SBD](#page-41-0)** 

[Mesh-Matrix](#page-45-0)

## Points of a diamond

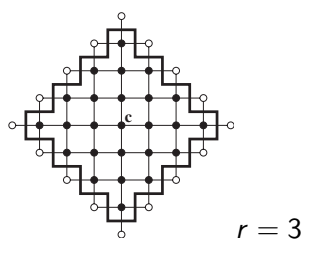

 $\triangleright$  The number of points of  $B_r(c)$  is

$$
1+3+5+\cdots+(2r-1)+(2r+1)+(2r-1)+\cdots+1
$$
  
= 2r<sup>2</sup>+2r+1.

- $\triangleright$  The number of neighbouring points is  $4r + 4$ .
- This is also the number of ghost cells needed in a parallel grid computation.

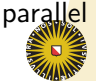

**Universiteit Utrecht** 

[Outline](#page-1-0) [Meshes](#page-2-0) [Laplacian](#page-3-0) [BSP cost](#page-7-0) [Diamonds](#page-10-0) [3D](#page-21-0) **[Matrices](#page-24-0)** [Matrix-vector](#page-24-0) [Movies](#page-27-0) [Hypergraphs](#page-30-0) [SBD](#page-41-0) [Mesh-Matrix](#page-45-0) [Conclusions](#page-48-0)

### Diamonds are forever

For a  $k \times k$  grid and p processors, we have

 $k^2 = p(2r^2 + 2r + 1) \approx 2pr^2$ .

I Just on the basis of  $4r + 4$  receives from neighbour points, we have

$$
\frac{T_{\text{comm, diamonds}}}{T_{\text{comp, diamonds}}} = \frac{4r+4}{5(2r^2+2r+1)}g \approx \frac{2}{5r}g \approx \frac{2\sqrt{2p}}{5k}g.
$$

► Compare with value 
$$
\frac{4\sqrt{p}}{5k}g
$$
 for square blocks: factor  $\sqrt{2}$  less.

- $\triangleright$  This gain was caused by reuse of data: the value at a grid point is used twice but sent only once.
- $\blacktriangleright$  Also  $\sqrt{2}$  less memory for ghost cells.

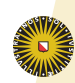

**Universiteit Utrecht** 

[Laplacian](#page-3-0) [BSP cost](#page-7-0) [Diamonds](#page-10-0) [3D](#page-21-0)

[Outline](#page-1-0)

### **[Matrices](#page-24-0)**

[Matrix-vector](#page-24-0) [Movies](#page-27-0) [Hypergraphs](#page-30-0) **[SBD](#page-41-0)** 

[Mesh-Matrix](#page-45-0)

## Alhambra: tile the whole space

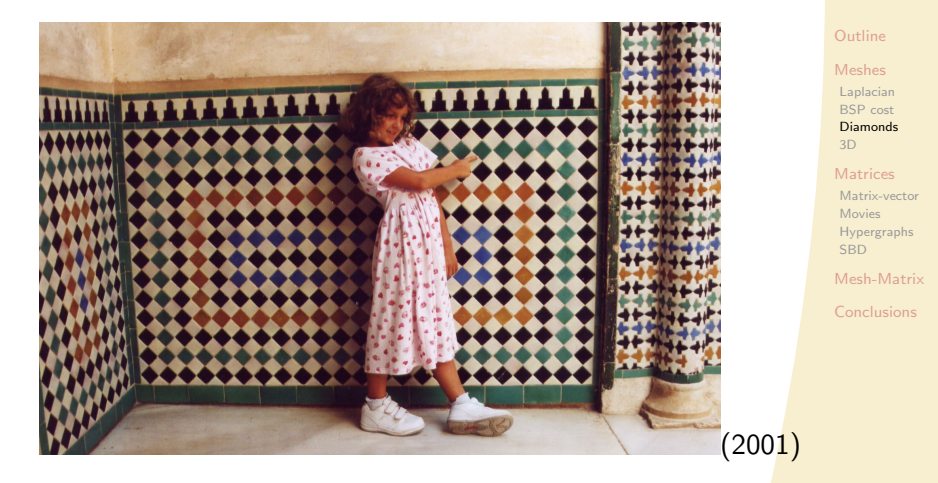

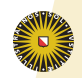

# Tile the whole sky with diamonds

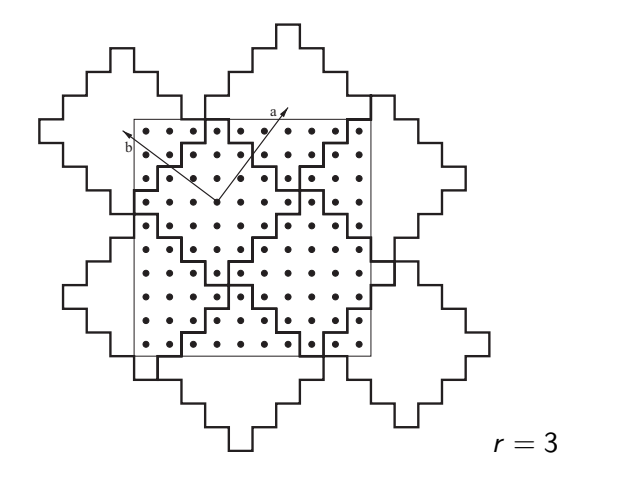

Diamond centres at  $\mathbf{c} = \lambda \mathbf{a} + \mu \mathbf{b}$ ,  $\lambda, \mu \in \mathbf{Z}$ , where  $a = (r, r + 1)$  and  $b = (-r - 1, r)$ . Good method for an infinite grid.

**Universiteit Utrecht** 

[Outline](#page-1-0) [Meshes](#page-2-0) [Laplacian](#page-3-0) [BSP cost](#page-7-0) [Diamonds](#page-10-0) [3D](#page-21-0) **[Matrices](#page-24-0)** [Matrix-vector](#page-24-0) [Movies](#page-27-0) [Hypergraphs](#page-30-0) **[SBD](#page-41-0)** [Mesh-Matrix](#page-45-0) [Conclusions](#page-48-0)

メロトメ 御 トメ 君 トメ 君 ト  $299$ - 그러

# Practical method for finite grids

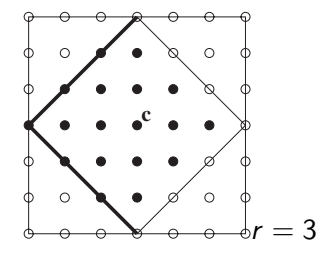

 $\triangleright$  Discard one layer of points from the north-eastern and south-eastern border of the diamond.

For  $r = 3$ , the number of points decreases from 25 to 18.

[Outline](#page-1-0) [Meshes](#page-2-0) [Laplacian](#page-3-0) [BSP cost](#page-7-0) [Diamonds](#page-10-0) [3D](#page-21-0) **[Matrices](#page-24-0)** [Matrix-vector](#page-24-0) [Movies](#page-27-0) [Hypergraphs](#page-30-0) **[SBD](#page-41-0)** 

[Mesh-Matrix](#page-45-0)

[Conclusions](#page-48-0)

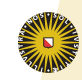

# $12 \times 12$  computational grid: periodic partitioning

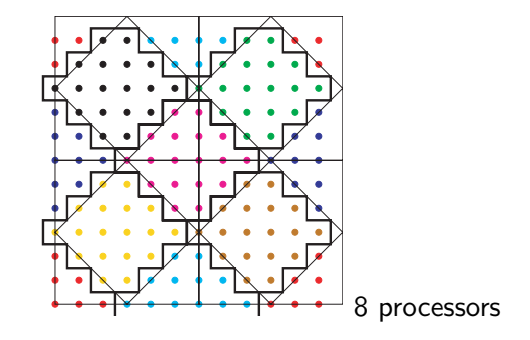

- $\blacktriangleright$  Total computation: 672 flops. Avg 84. Max 90.
- $\triangleright$  Communication: 104 values. Avg 13. Max 14.
- Total time:  $90 + 14g = 90 + 14 \cdot 10 = 230$  (ignoring 2*l*).
- $\triangleright$  8 rectangular blocks of size 6  $\times$  3 blocks: time is  $87 + 15 \cdot 10 = 237$ .

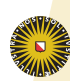

**Universiteit Utrecht** 

[Meshes](#page-2-0) [Laplacian](#page-3-0) [BSP cost](#page-7-0) [Diamonds](#page-10-0) [3D](#page-21-0) **[Matrices](#page-24-0)** [Matrix-vector](#page-24-0) [Movies](#page-27-0) [Hypergraphs](#page-30-0) **[SBD](#page-41-0)** [Mesh-Matrix](#page-45-0) [Conclusions](#page-48-0)

# $12 \times 12$  computational grid: Mondriaan partitioning

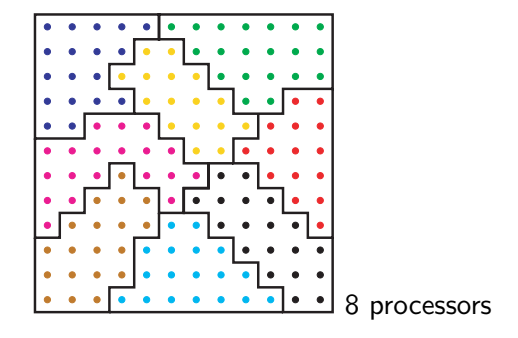

- $\triangleright$  Partitioning obtained by translating into a sparse matrix. This treats the structured grid as unstructured.
- $\triangleright$  Total computation: 672 flops. Avg 84. Max 91. (allowed imbalance  $\epsilon = 10\%$ .)
- $\triangleright$  Communication: 85 values. Avg 10.525. Max 16.
- Total time:  $91 + 16g = 91 + 16 \cdot 10 = 251$ .

[Meshes](#page-2-0) [Laplacian](#page-3-0) [BSP cost](#page-7-0) [Diamonds](#page-10-0) [3D](#page-21-0) **[Matrices](#page-24-0)** [Matrix-vector](#page-24-0) [Movies](#page-27-0) [Hypergraphs](#page-30-0) **[SBD](#page-41-0)** [Mesh-Matrix](#page-45-0) [Conclusions](#page-48-0)

# $12 \times 12$  computational grid: challenge

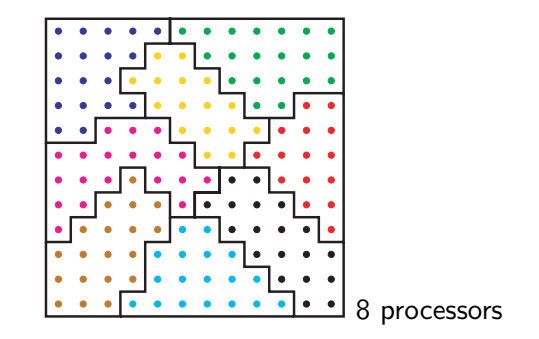

 $\triangleright$  Find a better solution than can be obtained manually, using ideas from both solutions shown. Current best known solution is 199 (Bas den Heijer 2006).

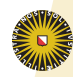

**Universiteit Utrecht** 

[Outline](#page-1-0) [Meshes](#page-2-0) [Laplacian](#page-3-0) [BSP cost](#page-7-0) [Diamonds](#page-10-0) [3D](#page-21-0) **[Matrices](#page-24-0)** [Matrix-vector](#page-24-0) [Movies](#page-27-0) [Hypergraphs](#page-30-0) **[SBD](#page-41-0)** [Mesh-Matrix](#page-45-0) [Conclusions](#page-48-0)

## Three dimensions

- If a processor has a cubic block of  $N = k^3/p$  points, about  $\frac{6k^2}{n^2}$  $\frac{6k^2}{p^{2/3}}=6N^{2/3}$  are boundary points. In 2D, only  $4N^{1/2}$ .
- If a processor has a  $10 \times 10 \times 10$  block, 488 points are on the boundary. About half!
- <sup>I</sup> Thus, communication is important in 3D.
- Based on the surface-to-volume ratio of a 3D digital diamond, we can aim for a reduction by a factor  $\sqrt{3} \approx 1.73$  in communication cost.
- $\triangleright$  The prime application of diamond-shaped distributions will most likely be in 3D.

### [Meshes](#page-2-0) [Laplacian](#page-3-0) [BSP cost](#page-7-0) [Diamonds](#page-10-0) [3D](#page-21-0)

[Matrix-vector](#page-24-0) [Movies](#page-27-0) [Hypergraphs](#page-30-0) **[SBD](#page-41-0)** 

[Mesh-Matrix](#page-45-0)

[Conclusions](#page-48-0)

<span id="page-21-0"></span>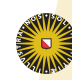

### Basic cell for 3D

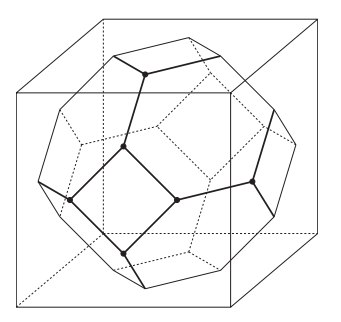

### $\triangleright$  Basic cell: grid points in a truncated octahedron.

- For load balancing, take care with the boundaries.
- ▶ What You See, Is What You Get (WYSIWYG): 4 hexagons and 3 squares visible at the front are included. Also 12 edges, 6 vertices.
- Gain factor of 1.68 achieved for  $p = 2q^3$ .

[Meshes](#page-2-0) [Laplacian](#page-3-0) [BSP cost](#page-7-0) [Diamonds](#page-10-0) [3D](#page-21-0) **[Matrices](#page-24-0)** [Matrix-vector](#page-24-0) [Movies](#page-27-0) [Hypergraphs](#page-30-0) **[SBD](#page-41-0)** [Mesh-Matrix](#page-45-0) [Conclusions](#page-48-0)

# Comparing partitioning methods in 2D and 3D

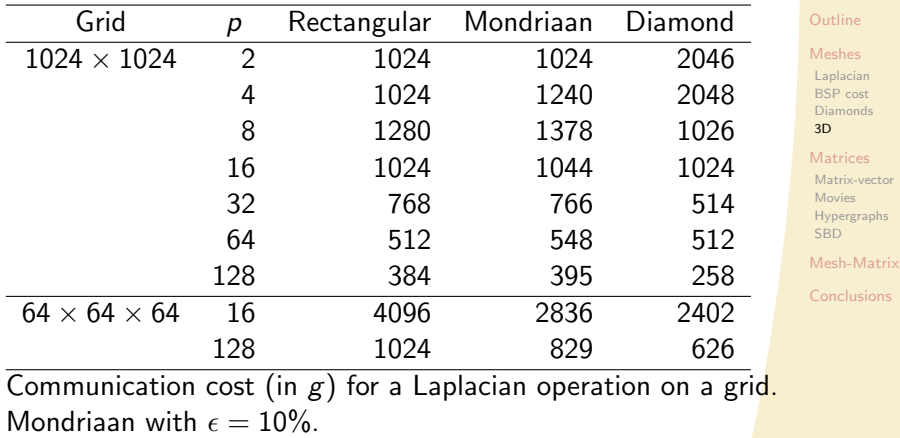

<span id="page-23-0"></span>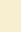

## Parallel sparse matrix–vector multiplication  $\mathbf{u} := A\mathbf{v}$

A sparse  $m \times n$  matrix, **u** dense m-vector, **v** dense n-vector

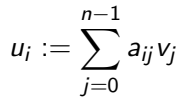

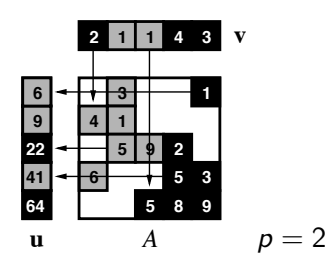

[Meshes](#page-2-0) [Laplacian](#page-3-0) [BSP cost](#page-7-0) [Diamonds](#page-10-0) [3D](#page-21-0) **[Matrices](#page-24-0)** 

[Outline](#page-1-0)

[Matrix-vector](#page-24-0) [Movies](#page-27-0) [Hypergraphs](#page-30-0) [SBD](#page-41-0) [Mesh-Matrix](#page-45-0)

[Conclusions](#page-48-0)

4 supersteps: communicate, compute, communicate, compute

<span id="page-24-0"></span>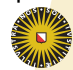

### Divide evenly over 4 processors

### [Outline](#page-1-0)

[Meshes](#page-2-0) [Laplacian](#page-3-0) [BSP cost](#page-7-0) [Diamonds](#page-10-0) [3D](#page-21-0)

### **[Matrices](#page-24-0)**

[Matrix-vector](#page-24-0) [Movies](#page-27-0) [Hypergraphs](#page-30-0) [SBD](#page-41-0)

[Mesh-Matrix](#page-45-0)

**[Conclusions](#page-48-0)** 

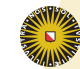

### Matrix prime60

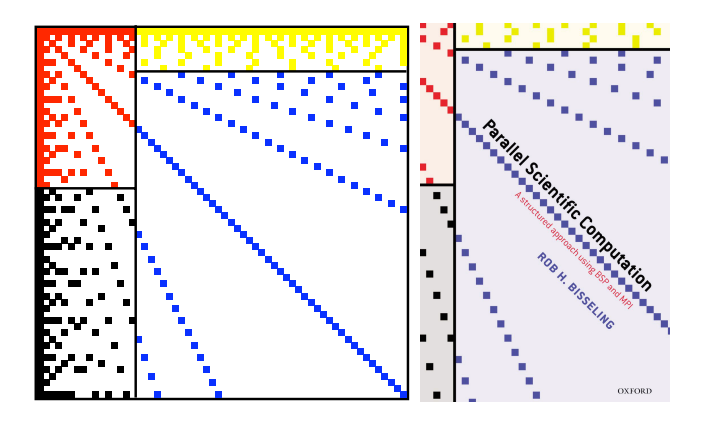

### [Outline](#page-1-0)

[Meshes](#page-2-0) [Laplacian](#page-3-0) [BSP cost](#page-7-0) [Diamonds](#page-10-0) [3D](#page-21-0)

### [Matrices](#page-24-0)

[Matrix-vector](#page-24-0) [Movies](#page-27-0) [Hypergraphs](#page-30-0) [SBD](#page-41-0)

[Mesh-Matrix](#page-45-0) [Conclusions](#page-48-0)

- Mondriaan block partitioning of  $60 \times 60$  matrix prime 60 with 462 nonzeros, for  $p = 4$
- $\rightarrow a_{ii} \neq 0 \Longleftrightarrow i|j \text{ or } j|i \qquad (1 \leq i, j \leq 60)$

## Avoid communication completely, if you can

[Outline](#page-1-0)

[Meshes](#page-2-0) [Laplacian](#page-3-0) [BSP cost](#page-7-0) [Diamonds](#page-10-0) [3D](#page-21-0)

**[Matrices](#page-24-0)** [Matrix-vector](#page-24-0) [Movies](#page-27-0) [Hypergraphs](#page-30-0) [SBD](#page-41-0)

[Mesh-Matrix](#page-45-0)

[Conclusions](#page-48-0)

All nonzeros in a row or column have the same colour.

<span id="page-27-0"></span>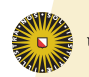

# Permute the matrix rows/columns

[Outline](#page-1-0)

[Meshes](#page-2-0) [Laplacian](#page-3-0) [BSP cost](#page-7-0) [Diamonds](#page-10-0) [3D](#page-21-0)

**[Matrices](#page-24-0)** [Matrix-vector](#page-24-0) [Movies](#page-27-0) [Hypergraphs](#page-30-0) [SBD](#page-41-0)

[Mesh-Matrix](#page-45-0)

[Conclusions](#page-48-0)

First the green rows/columns, then the blue ones.

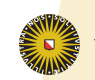

# Combinatorial problem: sparse matrix partitioning

Problem: Split the set of nonzeros  $A$  of the matrix into  $p$ subsets,  $A_0, A_1, \ldots, A_{p-1}$ , minimising the communication volume  $V(A_0, A_1, \ldots, A_{p-1})$  under the load imbalance constraint

$$
nz(A_i)\leq \frac{nz(A)}{p}(1+\epsilon), \quad 0\leq i
$$

[Outline](#page-1-0)

[Meshes](#page-2-0) [Laplacian](#page-3-0) [BSP cost](#page-7-0) [Diamonds](#page-10-0) [3D](#page-21-0)

**[Matrices](#page-24-0)** 

[Matrix-vector](#page-24-0) [Movies](#page-27-0) [Hypergraphs](#page-30-0) **[SBD](#page-41-0)** 

[Mesh-Matrix](#page-45-0)

[Conclusions](#page-48-0)

<span id="page-29-0"></span>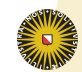

# The hypergraph connection

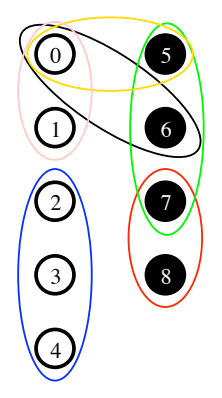

Hypergraph with 9 vertices and 6 hyperedges (nets), partitioned over 2 processors, black and white

<span id="page-30-0"></span>**Universiteit Utrecht** 

[Outline](#page-1-0) [Meshes](#page-2-0) [Laplacian](#page-3-0) [BSP cost](#page-7-0) [Diamonds](#page-10-0) [3D](#page-21-0) **[Matrices](#page-24-0)** [Matrix-vector](#page-24-0) [Movies](#page-27-0) [Hypergraphs](#page-30-0) [SBD](#page-41-0) [Mesh-Matrix](#page-45-0) [Conclusions](#page-48-0)

# 1D matrix partitioning using hypergraphs

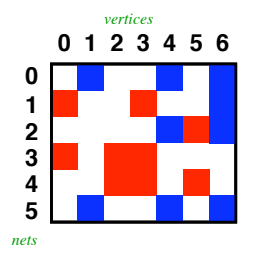

- ► Hypergraph  $\mathcal{H} = (\mathcal{V}, \mathcal{N}) \Rightarrow$  exact communication volume in sparse matrix–vector multiplication.
- $\triangleright$  Columns  $\equiv$  Vertices: 0, 1, 2, 3, 4, 5, 6. Rows  $\equiv$  Hyperedges (nets, subsets of  $V$ ):

$$
n_0 = \{1, 4, 6\}, \quad n_1 = \{0, 3, 6\}, \quad n_2 = \{4, 5, 6\},
$$
  

$$
n_3 = \{0, 2, 3\}, \quad n_4 = \{2, 3, 5\}, \quad n_5 = \{1, 4, 6\}.
$$

### メロトメ 御 トメ 君 トメ 君 ト - 금  $2Q$

**Universiteit Utrecht** 

[Outline](#page-1-0) [Meshes](#page-2-0) [Laplacian](#page-3-0) [BSP cost](#page-7-0) [Diamonds](#page-10-0) [3D](#page-21-0) **[Matrices](#page-24-0)** [Matrix-vector](#page-24-0) [Movies](#page-27-0) [Hypergraphs](#page-30-0) [SBD](#page-41-0) [Mesh-Matrix](#page-45-0) [Conclusions](#page-48-0)

# $(\lambda - 1)$ -metric for hypergraph partitioning

[Meshes](#page-2-0) [Laplacian](#page-3-0) [BSP cost](#page-7-0) [Diamonds](#page-10-0) [3D](#page-21-0)

**[Matrices](#page-24-0)** [Matrix-vector](#page-24-0) [Movies](#page-27-0) [Hypergraphs](#page-30-0)

**[SBD](#page-41-0)** 

[Mesh-Matrix](#page-45-0)

[Conclusions](#page-48-0)

- $138 \times 138$  symmetric matrix bcsstk22, nz = 696, p = 8
- Reordered to Bordered Block Diagonal (BBD) form
- **In Split of row i over**  $\lambda_i$  **processors causes**

[a](#page-33-0) [c](#page-29-0)[o](#page-30-0)[m](#page-23-0)m[u](#page-44-0)[ni](#page-45-0)[ca](#page-0-0)[tio](#page-50-0)n volume of  $\lambda_i - 1$  data words

<span id="page-32-0"></span>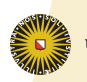

# Cut-net metric for hypergraph partitioning

[Outline](#page-1-0)

[Meshes](#page-2-0) [Laplacian](#page-3-0) [BSP cost](#page-7-0) [Diamonds](#page-10-0) [3D](#page-21-0)

**[Matrices](#page-24-0)** [Matrix-vector](#page-24-0) [Movies](#page-27-0) [Hypergraphs](#page-30-0)

[Mesh-Matrix](#page-45-0)

[SBD](#page-41-0)

[Conclusions](#page-48-0)

Row split has unit cost, irrespective of  $\lambda_i$ 

<span id="page-33-0"></span>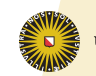

# Mondriaan 2D matrix partitioning

### [Outline](#page-1-0)

[Meshes](#page-2-0) [Laplacian](#page-3-0) [BSP cost](#page-7-0) [Diamonds](#page-10-0) [3D](#page-21-0)

**[Matrices](#page-24-0)** [Matrix-vector](#page-24-0) [Movies](#page-27-0) [Hypergraphs](#page-30-0)

[Mesh-Matrix](#page-45-0)

[SBD](#page-41-0)

[Conclusions](#page-48-0)

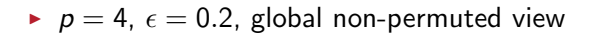

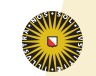

# Fine-grain 2D matrix partitioning

[Outline](#page-1-0)

[Meshes](#page-2-0) [Laplacian](#page-3-0) [BSP cost](#page-7-0) [Diamonds](#page-10-0) [3D](#page-21-0)

**[Matrices](#page-24-0)** [Matrix-vector](#page-24-0) [Movies](#page-27-0) [Hypergraphs](#page-30-0)

[Mesh-Matrix](#page-45-0)

[SBD](#page-41-0)

[Conclusions](#page-48-0)

Each individual nonzero is a vertex in the hypergraph Catalyürek and Aykanat, 2001.

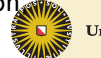

**Universiteit Utrecht** 

メロト メタト メミト メミト  $2Q$ 哇

# Mondriaan 2.0, Released July 14, 2008

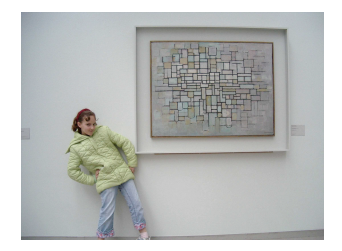

- New algorithms for vector partitioning.
- Much faster, by a factor of 10 compared to version 1.0.
- $10\%$  better quality of the matrix partitioning.
- Inclusion of fine-grain partitioning method
- Inclusion of hybrid between original Mondriaan and fine-grain methods.
- Gan also handle  $p \neq 2^q$ .

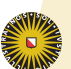

37

[Outline](#page-1-0) [Meshes](#page-2-0) [Laplacian](#page-3-0) [BSP cost](#page-7-0) **[Diamonds](#page-10-0)** [3D](#page-21-0) **[Matrices](#page-24-0)** [Matrix-vector](#page-24-0) [Movies](#page-27-0) [Hypergraphs](#page-30-0) **[SBD](#page-41-0)** [Mesh-Matrix](#page-45-0) [Conclusions](#page-48-0)

# Matrix lns3937 (Navier–Stokes, fluid flow)

[Outline](#page-1-0) [Meshes](#page-2-0)

[Laplacian](#page-3-0) [BSP cost](#page-7-0) [Diamonds](#page-10-0) [3D](#page-21-0) **[Matrices](#page-24-0)** 

[Matrix-vector](#page-24-0) [Movies](#page-27-0) [Hypergraphs](#page-30-0)

[SBD](#page-41-0)

[Mesh-Matrix](#page-45-0)

[Conclusions](#page-48-0)

Splitting the  $3937 \times 3937$  sparse matrix  $1ns3937$ into 5 parts.

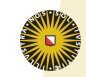

### Recursive, adaptive bipartitioning algorithm

K ロ > K @ ▶ K 할 > K 할 > ( 할 ) 900

MatrixPartition(A,  $p, \epsilon$ ) *input:*  $p =$  number of processors,  $p = 2<sup>q</sup>$  $\epsilon =$  allowed load imbalance,  $\epsilon > 0$ . *output: p*-way partitioning of A with imbalance  $\leq \epsilon$ . if  $p > 1$  then  $q := \log_2 p$ ;  $(A_0^{\rm r},A_1^{\rm r}):=h(A,{\rm row},\epsilon/\mathfrak{q});$  hypergraph splitting  $(A_0^c, A_1^c) := h(A, \text{col}, \epsilon/q);$  $(A_0^f, A_1^f) := h(A, \text{fine}, \epsilon/q);$  $(A_0, A_1) := \text{best of } (A_0^{\text{r}}, A_1^{\text{r}}), (A_0^{\text{c}}, A_1^{\text{c}}), (A_0^{\text{f}}, A_1^{\text{f}});$  $maxnz := \frac{nz(A)}{n}$  $\frac{(\mathcal{A})}{p}(1+\epsilon);$  $\epsilon_0 := \frac{maxnz}{nz(A_0)} \cdot \frac{p}{2} - 1$ ; MatrixPartition $(A_0, p/2, \epsilon_0)$ ;  $\epsilon_1 := \frac{\text{maxniz}}{\text{nz}(A_1)} \cdot \frac{p}{2} - 1; \text{ MatrixPartition}(A_1, p/2, \epsilon_1);$ else output A;**Universiteit Utrecht** 

[Meshes](#page-2-0) [Laplacian](#page-3-0) [BSP cost](#page-7-0) [Diamonds](#page-10-0) [3D](#page-21-0)

**[Matrices](#page-24-0)** [Matrix-vector](#page-24-0) [Movies](#page-27-0) **[Hypergraphs](#page-30-0) [SBD](#page-41-0)** 

<span id="page-38-0"></span>[Mesh-Matrix](#page-45-0)

# Mondriaan version 1 vs. 3 (Preliminary)

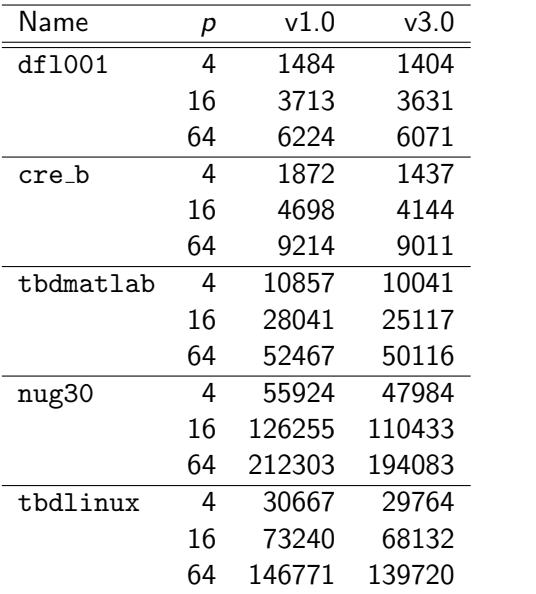

 $\epsilon$  $\epsilon$  $\epsilon$  [M](#page-40-0)on[dr](#page-40-0)[i](#page-29-0)[a](#page-40-0)an [s](#page-23-0)[p](#page-24-0)[l](#page-44-0)[it](#page-45-0) [st](#page-0-0)[rat](#page-50-0)egy: v1 localbest, v3 hybrid,  $\epsilon = 0.03$ .

[Outline](#page-1-0) [Meshes](#page-2-0)

[Laplacian](#page-3-0) [BSP cost](#page-7-0) [Diamonds](#page-10-0) [3D](#page-21-0) **[Matrices](#page-24-0)** [Matrix-vector](#page-24-0) [Movies](#page-27-0)

[Hypergraphs](#page-30-0) [SBD](#page-41-0)

[Mesh-Matrix](#page-45-0)

<span id="page-39-0"></span>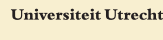

# Mondriaan 3.0 coming soon

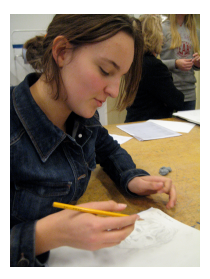

- $\triangleright$  Ordering of matrices to SBD and BBD structure: cut rows are placed in the middle, and at the end, respectively.
- $\triangleright$  Visualisation through Matlab interface, MondriaanPlot, and MondriaanMovie
- $\triangleright$  Library-callable, so you can link it to your own program
- **•** Hypergraph metrics:  $\lambda 1$  for parallelism, and cut-net for other applications
- Interface to PaToH hypergraph partitioner ▶ 제 듣 ▶ 제 듣 ▶ . 그룹 . 1 ⊙ 이 이어

4 D F

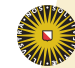

<span id="page-40-0"></span>**Universiteit Utrecht** 

[Meshes](#page-2-0) [Laplacian](#page-3-0) [BSP cost](#page-7-0) [Diamonds](#page-10-0) [3D](#page-21-0)

**[Matrices](#page-24-0)** [Matrix-vector](#page-24-0) [Movies](#page-27-0) [Hypergraphs](#page-30-0) **[SBD](#page-41-0)** 

[Mesh-Matrix](#page-45-0)

# Separated block-diagonal (SBD) structure

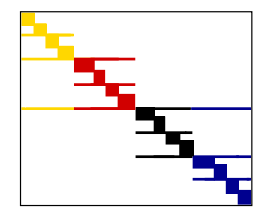

- $\triangleright$  SBD structure is obtained by recursively partitioning the columns of a sparse matrix, each time moving the cut (mixed) rows to the middle. Columns are permuted accordingly.
- $\blacktriangleright$  The cut rows are sparse and serve as a gentle cache transition between accesses to two different vector parts.
- $\triangleright$  Mondriaan is used in one-dimensional mode, splitting only in the column direction.

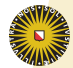

<span id="page-41-0"></span>**Universiteit Utrecht** 

[Outline](#page-1-0) [Meshes](#page-2-0) [Laplacian](#page-3-0) [BSP cost](#page-7-0) [Diamonds](#page-10-0) [3D](#page-21-0) **[Matrices](#page-24-0)** [Matrix-vector](#page-24-0) [Movies](#page-27-0) [Hypergraphs](#page-30-0) **[SBD](#page-41-0)** [Mesh-Matrix](#page-45-0) [Conclusions](#page-48-0)

### Partition the columns till the end,  $p = n = 59$

[Meshes](#page-2-0) [Laplacian](#page-3-0) [BSP cost](#page-7-0) [Diamonds](#page-10-0) [3D](#page-21-0)

**[Matrices](#page-24-0)** [Matrix-vector](#page-24-0) [Movies](#page-27-0) [Hypergraphs](#page-30-0) **[SBD](#page-41-0)** 

[Mesh-Matrix](#page-45-0)

[Conclusions](#page-48-0)

 $\triangleright$  The recursive, fractal-like nature makes the ordering method work, irrespective of the actual cache characteristics (e.g. sizes of L1, L2, L3 cache). [T](#page-43-0)[h](#page-40-0)[e](#page-24-0)[o](#page-45-0)[rd](#page-23-0)e[r](#page-44-0)[i](#page-45-0)[ng](#page-0-0) [is](#page-50-0) cache-oblivious.

4. 0. 3.

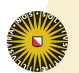

<span id="page-42-0"></span>**Universiteit Utrecht** 

43

# Wall clock timings of SpMV on Huygens

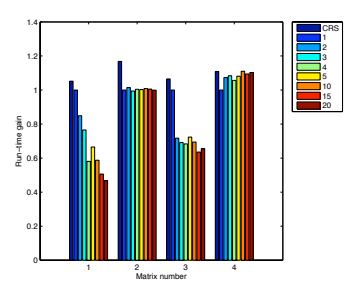

### Splitting into 1–20 parts

- Experiments on 1 core of the dual-core 4.7 GHz Power6+ processor of the Dutch national supercomputer Huygens.
- $\triangleright$  64 kB L1 cache, 4 MB L2, 32 MB L3.
- $\blacktriangleright$  Test matrices: 1. stanford; 2. stanford\_berkeley; 3. wikipedia-20051105; 4. cage14

<span id="page-43-0"></span>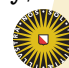

[Laplacian](#page-3-0) [BSP cost](#page-7-0) [Diamonds](#page-10-0) [3D](#page-21-0)

**[Matrices](#page-24-0)** [Matrix-vector](#page-24-0) [Movies](#page-27-0) [Hypergraphs](#page-30-0) **[SBD](#page-41-0)** 

[Mesh-Matrix](#page-45-0) [Conclusions](#page-48-0)

# Screenshot of Matlab interface

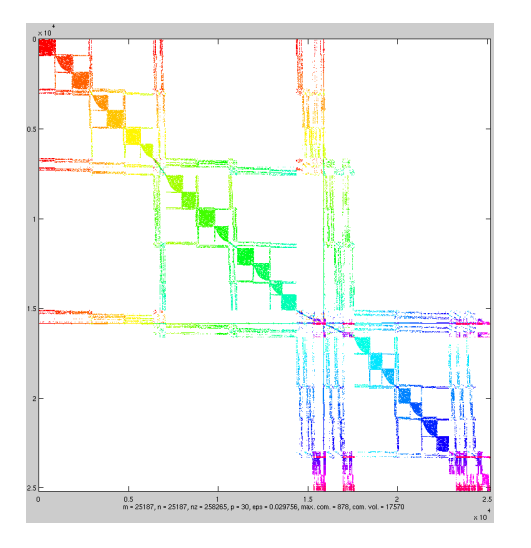

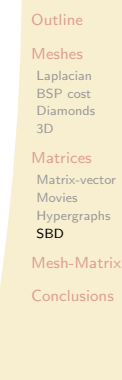

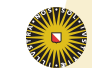

<span id="page-44-0"></span>**Universiteit Utrecht** 

 $\blacktriangleright$  Matrix rhpentium, split over 30 processors

### Where meshes meet matrices

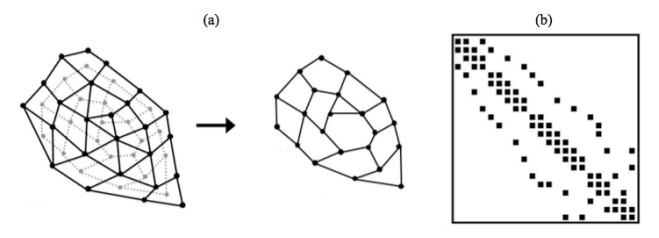

Fig. 8 Example of an unstructured grid with its associated dual graph and partitioning process (a) and the related sparse matrix (b).

- $\triangleright$  Unstructured grid and its sparse matrix
- ▶ Source: N. Gourdain et al. 'High performance Parallel Computing of Flows in Complex Geometries. Part 1: Methods' Computational Science and Discovery 2009.

<span id="page-45-0"></span>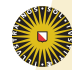

### [Outline](#page-1-0)

[Meshes](#page-2-0) [Laplacian](#page-3-0) [BSP cost](#page-7-0) [Diamonds](#page-10-0) [3D](#page-21-0)

### **[Matrices](#page-24-0)**

[Matrix-vector](#page-24-0) [Movies](#page-27-0) [Hypergraphs](#page-30-0) **[SBD](#page-41-0)** 

[Mesh-Matrix](#page-45-0)

# Apply Mondriaan matrix partitioning

- $\triangleright$  Use Mondriaan in 1D mode, not in full 2D mode.
- $\triangleright$  Advantage: no need to change data structure, while still giving almost the same communication volume (for FEM matrices).
- $\triangleright$  Advantage: hypergraph partitioning leads to less ghost cells, and less communication, especially in 3D.

### [Outline](#page-1-0)

### [Meshes](#page-2-0) [Laplacian](#page-3-0) [BSP cost](#page-7-0) [Diamonds](#page-10-0) [3D](#page-21-0)

### **[Matrices](#page-24-0)**

[Matrix-vector](#page-24-0) [Movies](#page-27-0) [Hypergraphs](#page-30-0) **[SBD](#page-41-0)** 

### [Mesh-Matrix](#page-45-0)

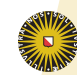

# Apply Mondriaan matrix partitioning

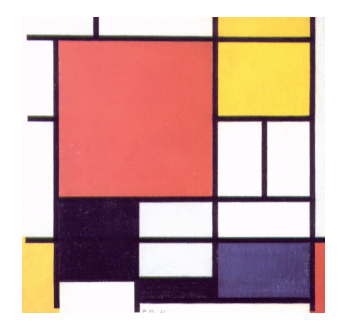

[Outline](#page-1-0)

[Meshes](#page-2-0) [Laplacian](#page-3-0) [BSP cost](#page-7-0) [Diamonds](#page-10-0) [3D](#page-21-0)

**[Matrices](#page-24-0)** 

[Matrix-vector](#page-24-0) [Movies](#page-27-0) [Hypergraphs](#page-30-0) **[SBD](#page-41-0)** 

[Mesh-Matrix](#page-45-0)

[Conclusions](#page-48-0)

- $\triangleright$  Advantage: Mondriaan is open-source, can be changed by yourself or by us for your needs, and is an ongoing research project with much attention for software engineering.
- ▶ Disadvantage: hypergraph partioner Mondriaan itself takes more time and memory than graph partitioners (such as Scotch or Metis).

# Conclusions on regular meshes

- $\triangleright$  To achieve a good partitioning with a low surface-to-volume ratio, all dimensions must be cut. For regular grids in 2D, this gives square subdomains; in 3D, cubic.
- $\triangleright$  In 2D, an even better method is to use digital diamonds. This basic cell tiles a rectangular domain in a straightforward manner. Best performance is obtained for  $p = 2q^2$ .
- In 3D, the best method is to use truncated octahedra with WYSIWYG tie breaking at the boundaries. Best performance is obtained for  $p = 2q^3$ .

### [Meshes](#page-2-0) [Laplacian](#page-3-0)

[BSP cost](#page-7-0) **[Diamonds](#page-10-0)** [3D](#page-21-0)

### **[Matrices](#page-24-0)**

[Matrix-vector](#page-24-0) [Movies](#page-27-0) [Hypergraphs](#page-30-0) **[SBD](#page-41-0)** 

[Mesh-Matrix](#page-45-0)

<span id="page-48-0"></span>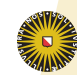

# Conclusions on irregular meshes

 $2Q$ 

イロト イ部 トイモト イモト

- $\triangleright$  For unstructured grids, the same gains can be obtained by using hypergraph partitioning, which minimises the exact amount of communication and number of ghost cells.
- $\triangleright$  Using graph partitioning and the edge-cut metric will lead  $t$  osing graph partitioning and the edge-cut metric will to  $\sqrt{3}$  more communication and ghost memory usage.

### [Outline](#page-1-0)

### [Meshes](#page-2-0) [Laplacian](#page-3-0) [BSP cost](#page-7-0) [Diamonds](#page-10-0) [3D](#page-21-0)

[Matrix-vector](#page-24-0) [Movies](#page-27-0) [Hypergraphs](#page-30-0) **[SBD](#page-41-0)** 

[Mesh-Matrix](#page-45-0)

[Conclusions](#page-48-0)

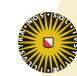

50

# Current/future work

- $\triangleright$  Mondriaan 3.0, to be released soon, contains improved methods for sparse matrix partitioning, which can also be used to partition meshes.
- $\triangleright$  We are working on a converter for reading meshes directly, translating them to matrices, partitioning them, and writing the result back as a mesh.
- $\triangleright$  We hope to be able to build a Mondriaan hypergraph partitioning option into AVBP.

### [Meshes](#page-2-0)

[Laplacian](#page-3-0) [BSP cost](#page-7-0) [Diamonds](#page-10-0) [3D](#page-21-0)

### **[Matrices](#page-24-0)**

[Matrix-vector](#page-24-0) [Movies](#page-27-0) [Hypergraphs](#page-30-0) **[SBD](#page-41-0)** 

[Mesh-Matrix](#page-45-0)

[Conclusions](#page-48-0)

<span id="page-50-0"></span>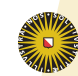